$,$  tushu007.com

## <<建筑效果图制作流程精解>>

 $<<$   $>>$ 

- 13 ISBN 9787111158141
- 10 ISBN 7111158148

出版时间:2005-1

页数:324

字数:510000

extended by PDF and the PDF

http://www.tushu007.com

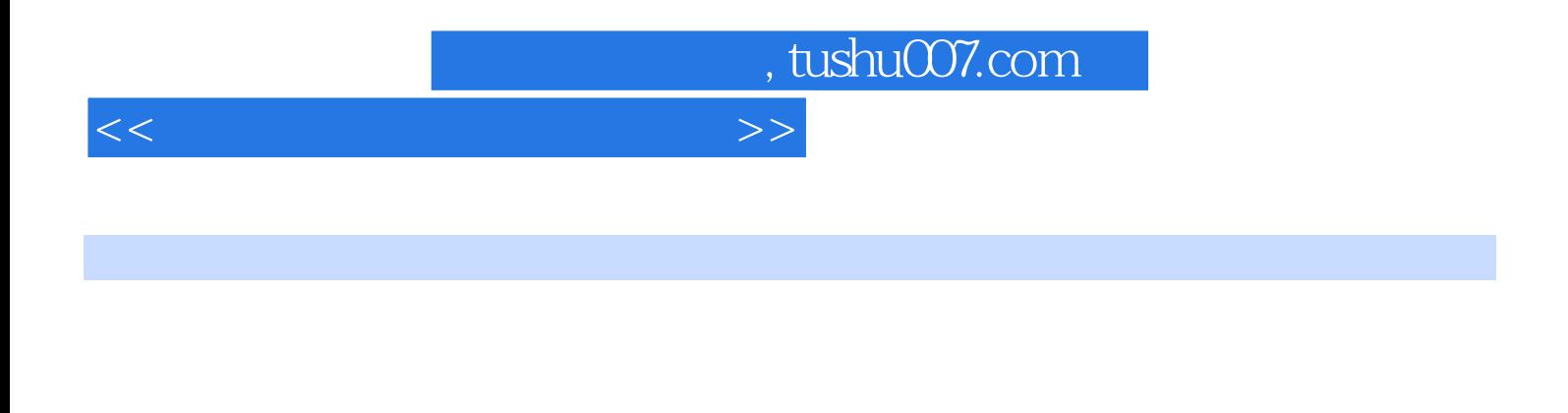

Phtotshop CS  $\arctan\text{AuroCAD } 2005$   $3\text{ds max } 6.0$ 

4 AutoCAD2005 3ds max 6.0 Lightscape 3.2

Lightscape 3.2

Photoshop

, tushu007.com

 $<<$ 

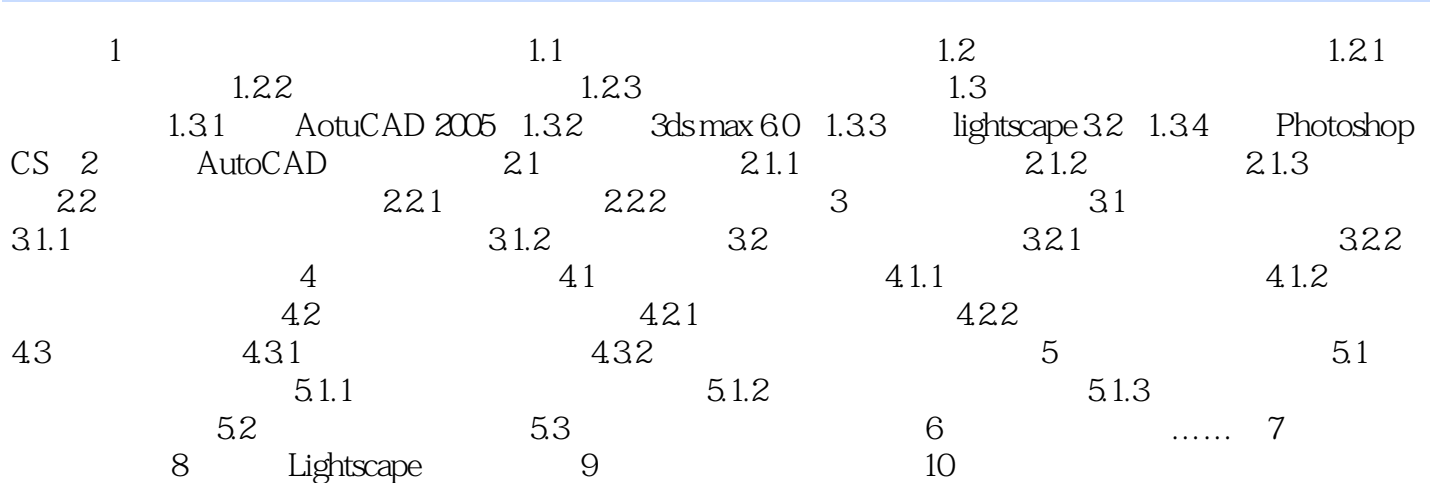

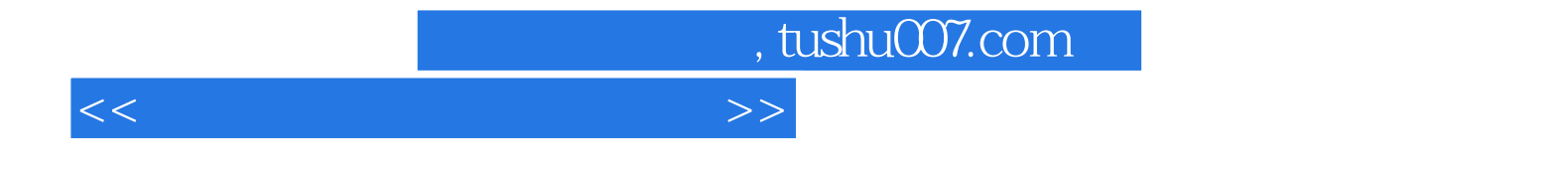

本站所提供下载的PDF图书仅提供预览和简介,请支持正版图书。

更多资源请访问:http://www.tushu007.com